# Introduction to **Information Retrieval**

#### Evaluation

#### Chris Manning and Pandu Nayak CS276 – Information Retrieval and Web Search

# Situation

- Thanks to your stellar performance in CS276, you quickly rise to VP of Search at internet retail giant nozama.com. Your boss brings in her nephew Sergey, who claims to have built a better search engine for nozama. Do you
	- § Laugh derisively and send him to rival Tramlaw Labs?
	- § Counsel Sergey to go to Stanford and take CS276?
	- § Try a few queries on his engine and say "Not bad"?
	- § … ?

# What could you ask Sergey?

- § How fast does it index?
	- Number of documents/hour
	- § Incremental indexing nozama adds 10K products/day
- How fast does it search?
	- Latency and CPU needs for nozama's 5 million products
- Does it recommend related products?
- This is all good, but it says nothing about the *quality* of Sergey's search
	- You want nozama's users to be happy with the search experience

# How do you tell if users are happy?

- § Search returns products relevant to users
	- How do you assess this at scale?
- Search results get clicked a lot
	- Misleading titles/summaries can cause users to click
- Users buy after using the search engine
	- $\blacksquare$  Or, users spend a lot of  $\zeta$  after using the search engine
- § Repeat visitors/buyers
	- § Do users leave soon after searching?
	- § Do they come back within a week/month/… ?

## Happiness: elusive to measure

- § Most common proxy: relevance of search results
	- § Pioneered by Cyril Cleverdon in the Cranfield Experiments

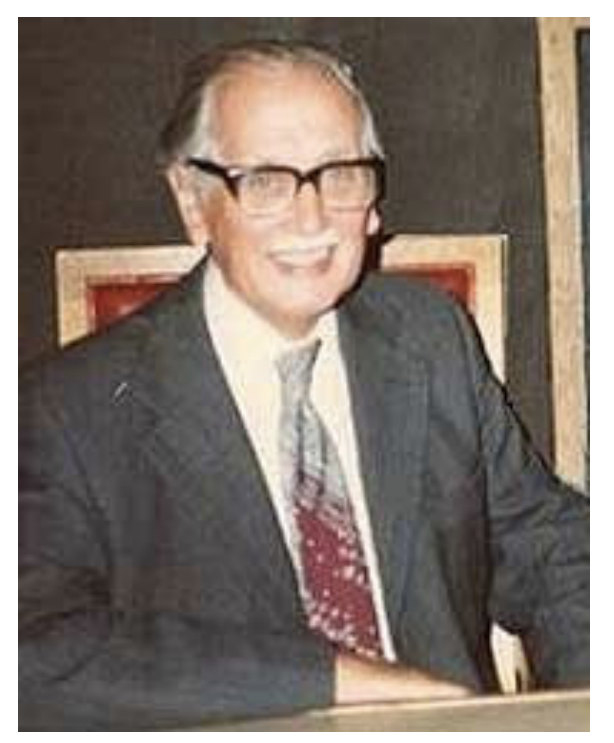

■ But how do you measure relevance?

## Measuring relevance

- **F** Three elements:
	- 1. A benchmark document collection
	- 2. A benchmark suite of queries
	- 3. An assessment of either Relevant or Nonrelevant for each query and each document

*Introduction to Information Retrieval*

So you want to measure the quality of a new search algorithm?

- § Benchmark documents nozama's products
- Benchmark query suite  $-$  more on this
- Judgments of document relevance for each query

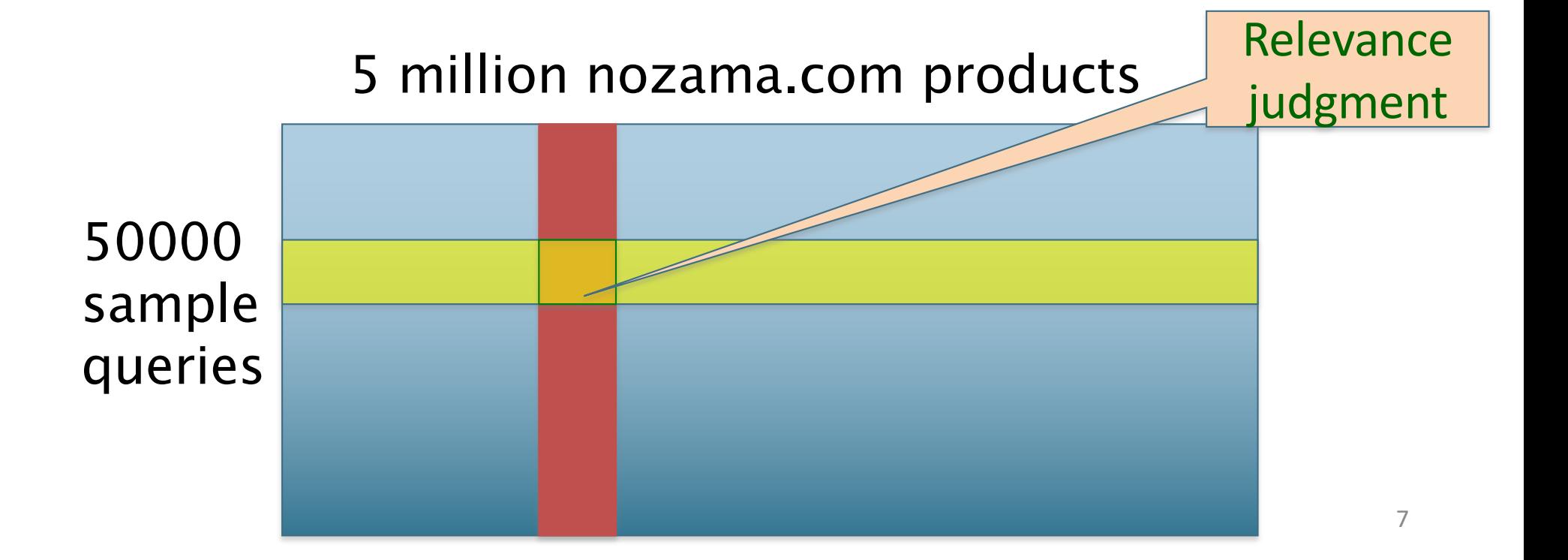

# Relevance judgments

- § Binary (relevant vs. non-relevant) in the simplest case
	- More nuanced relevance levels also used(0, 1, 2, 3 ...)
- What are some issues already?
- 5 million times 50K takes us into the range of a quarter trillion judgments
	- If each judgment took a human 2.5 seconds, we'd still need  $10^{11}$  seconds, or nearly \$300 million if you pay people \$10 per hour to assess
	- 10K new products per day

# Crowd source relevance judgments?

- § Present query-document pairs to low-cost labor on online crowd-sourcing platforms
	- Hope that this is cheaper than hiring qualified assessors
- Lots of literature on using crowd-sourcing for such tasks
	- You get fairly good signal, but the variance in the resulting judgments is quite high

## What else?

- § Still need test queries
	- Must be germane to docs available
	- Must be representative of actual user needs
	- § Random query terms from the documents are not a good idea
	- Sample from query logs if available
- Classically (non-Web)
	- § Low query rates not enough query logs
	- Experts hand-craft "user needs"

# Early public test Collections (20<sup>th</sup> C)

| Collection | NDocs   | NQrys | Size (MB) | Term/Doc | Q-D RelAss |
|------------|---------|-------|-----------|----------|------------|
| ADI        | 82      | 35    |           |          |            |
| AIT        | 2109    | 14    | 2         | 400      | >10,000    |
| CACM       | 3204    | 64    | 2         | 24.5     |            |
| CISI       | 1460    | 112   | 2         | 46.5     |            |
| Cranfield  | 1400    | 225   | 2         | 53.1     |            |
| LISA       | 5872    | 35    | 3         |          |            |
| Medline    | 1033    | 30    | 1         |          |            |
| NPL        | 11,429  | 93    | 3         |          |            |
| OSHMED     | 34,8566 | 106   | 400       | 250      | 16,140     |
| Reuters    | 21,578  | 672   | 28        | 131      |            |
| TREC       | 740,000 | 200   | 2000      | 89-3543  | » 100,000  |

TABLE 4.3 Common Test Corpora

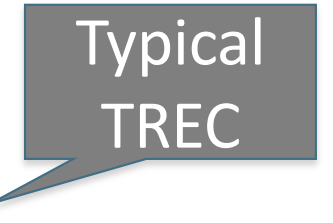

Recent datasets: 100s of million web pages (GOV, ClueWeb, …)

# Now we have the basics of a benchmark

- Let's review some evaluation measures
	- *Precision*
	- *Recall*
	- DCG
	- § …

## Evaluating an IR system

- § Note: **user need** is translated into a **query**
- Relevance is assessed relative to the user need, not the **query**
- E.g., Information need: *My swimming pool bottom is becoming black and needs to be cleaned.*
- § Query: *pool cleaner*
- § Assess whether the doc addresses the underlying need, not whether it has these words

Unranked retrieval evaluation: Precision and Recall – recap from IIR 8/video

#### § **Binary assessments**

**Precision**: fraction of retrieved docs that are relevant = P(relevant|retrieved)

**Recall**: fraction of relevant docs that are retrieved

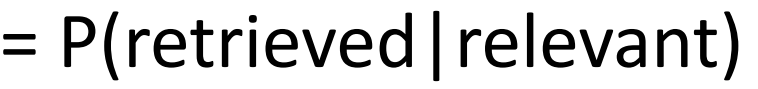

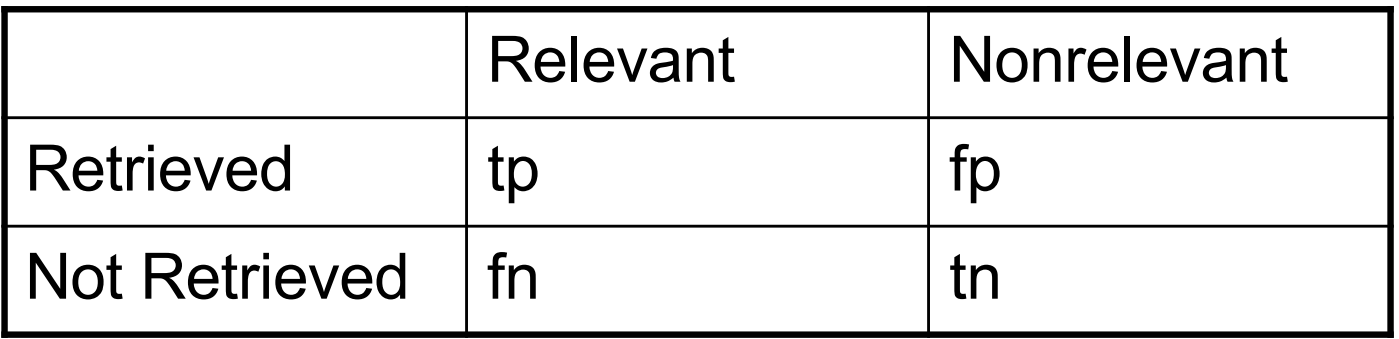

Precision  $P = tp/(tp + fp)$ 

$$
\blacksquare \text{ Recall } R = \text{tp/(tp + fn)}
$$

# Rank-Based Measures

- Binary relevance
	- Precision@K (P@K)
	- § Mean Average Precision (MAP)
	- Mean Reciprocal Rank (MRR)
- Multiple levels of relevance
	- Normalized Discounted Cumulative Gain (NDCG)

# Precision@K

- Set a rank threshold K
- Compute  $%$  relevant in top K
- Ignores documents ranked lower than K
- $\blacksquare$  Ex:
	- Prec@3 of 2/3
	- Prec@4 of  $2/4$
	- Prec@5 of  $3/5$

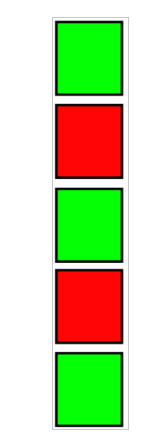

**• In similar fashion we have Recall@K** 

## A precision-recall curve

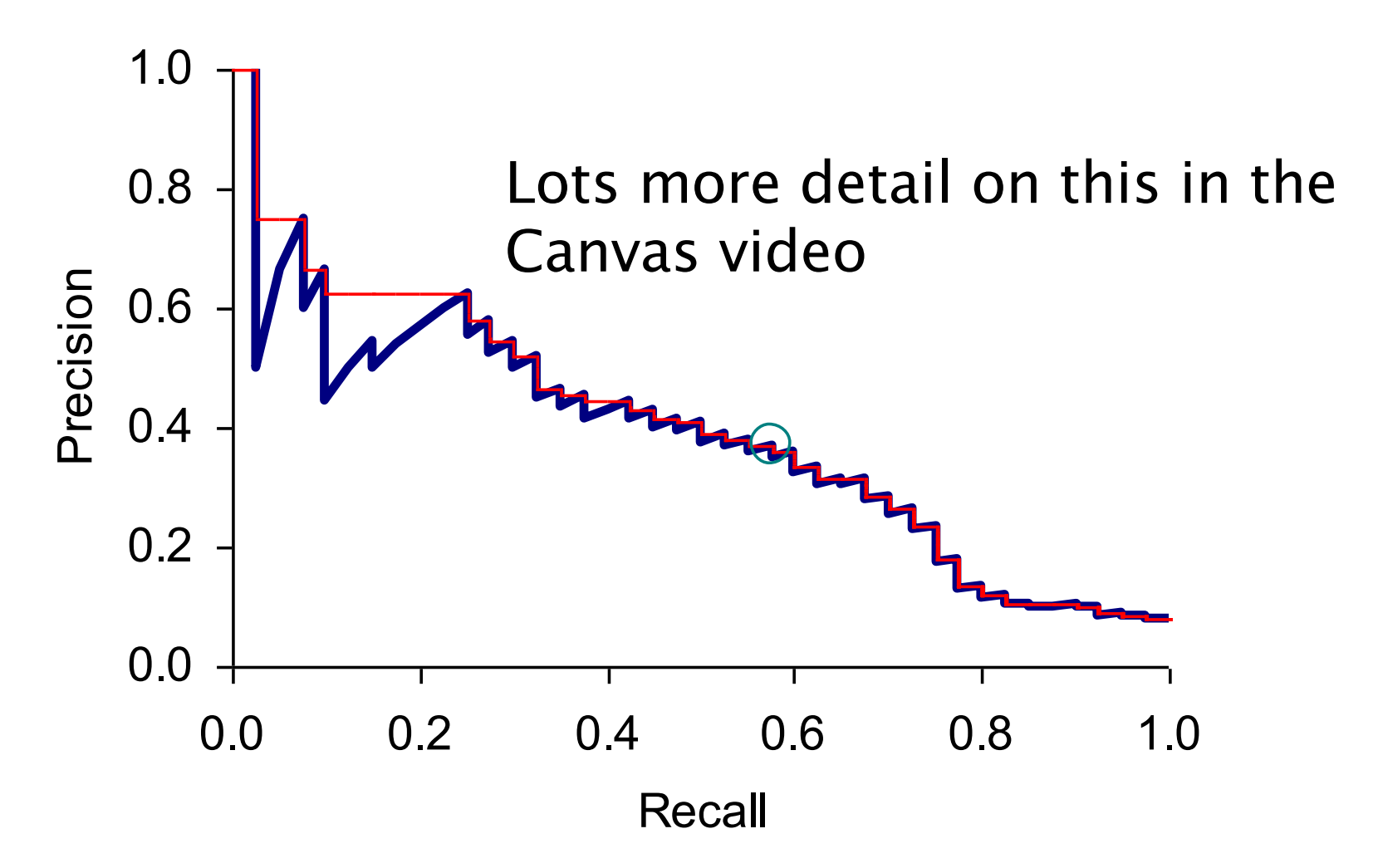

# Mean Average Precision

- Consider rank position of each *relevant* doc  $\blacksquare$  K<sub>1</sub>, K<sub>2</sub>, ... K<sub>R</sub>
- Compute Precision@K for each  $K_1, K_2, ... K_R$
- Average precision = average of  $P@K$

 $\blacksquare$  Ex:

has AvgPrec of 
$$
\frac{1}{3} \cdot \left( \frac{1}{1} + \frac{2}{3} + \frac{3}{5} \right) \approx 0.76
$$

■ MAP is Average Precision across multiple queries/rankings

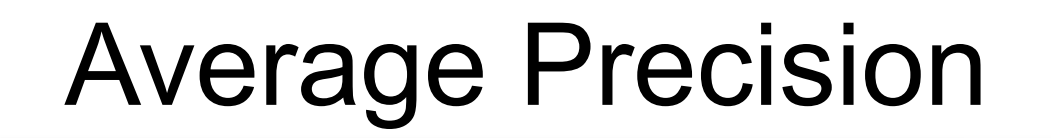

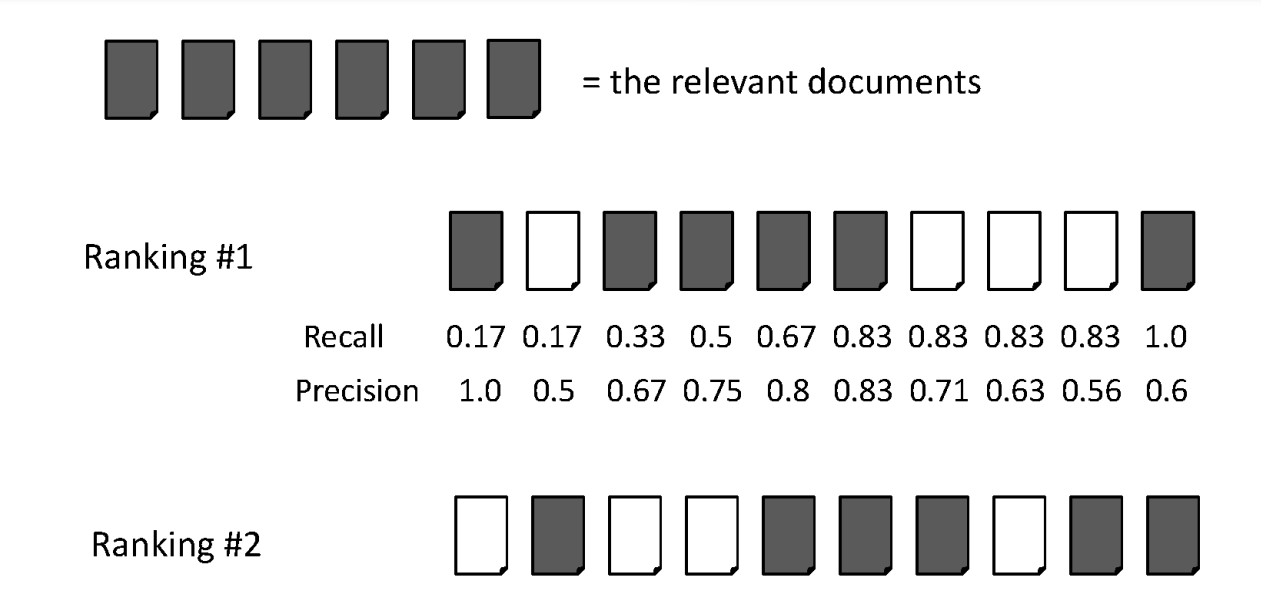

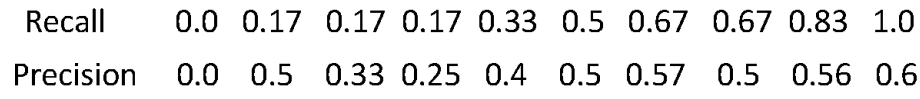

Ranking #1:  $(1.0 + 0.67 + 0.75 + 0.8 + 0.83 + 0.6)/6 = 0.78$ 

Ranking #2:  $(0.5 + 0.4 + 0.5 + 0.57 + 0.56 + 0.6)/6 = 0.52$ 

# MAP

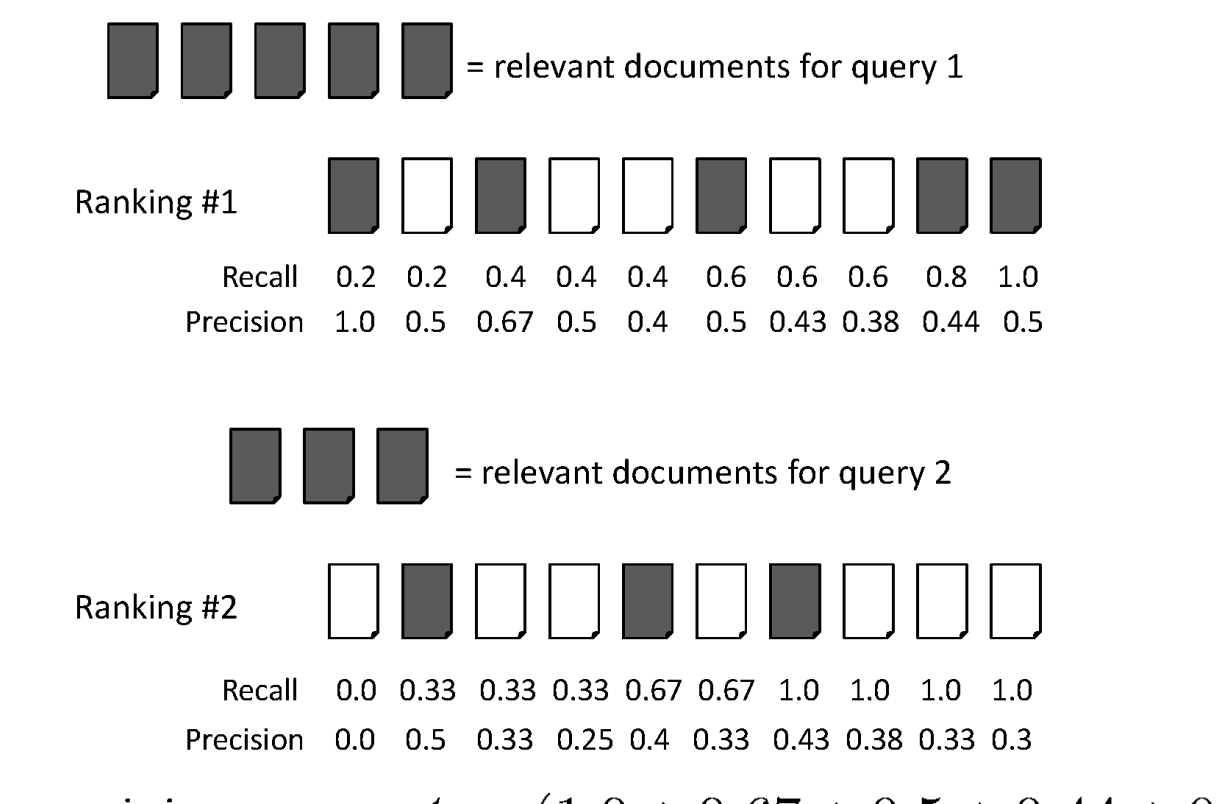

average precision query  $1 = (1.0 + 0.67 + 0.5 + 0.44 + 0.5)/5 = 0.62$ average precision query  $2 = (0.5 + 0.4 + 0.43)/3 = 0.44$ 

mean average precision  $= (0.62 + 0.44)/2 = 0.53$ 

## Mean average precision

- If a relevant document never gets retrieved, we assume the precision corresponding to that relevant doc to be zero
- MAP is macro-averaging: each query counts equally
- Now perhaps most commonly used measure in research papers
- Good for web search?
- MAP assumes user is interested in finding many relevant documents for each query
- MAP requires many relevance judgments in text collection

# **BEYOND BINARY RELEVANCE**

#### *Introduction to Information Retrieval*

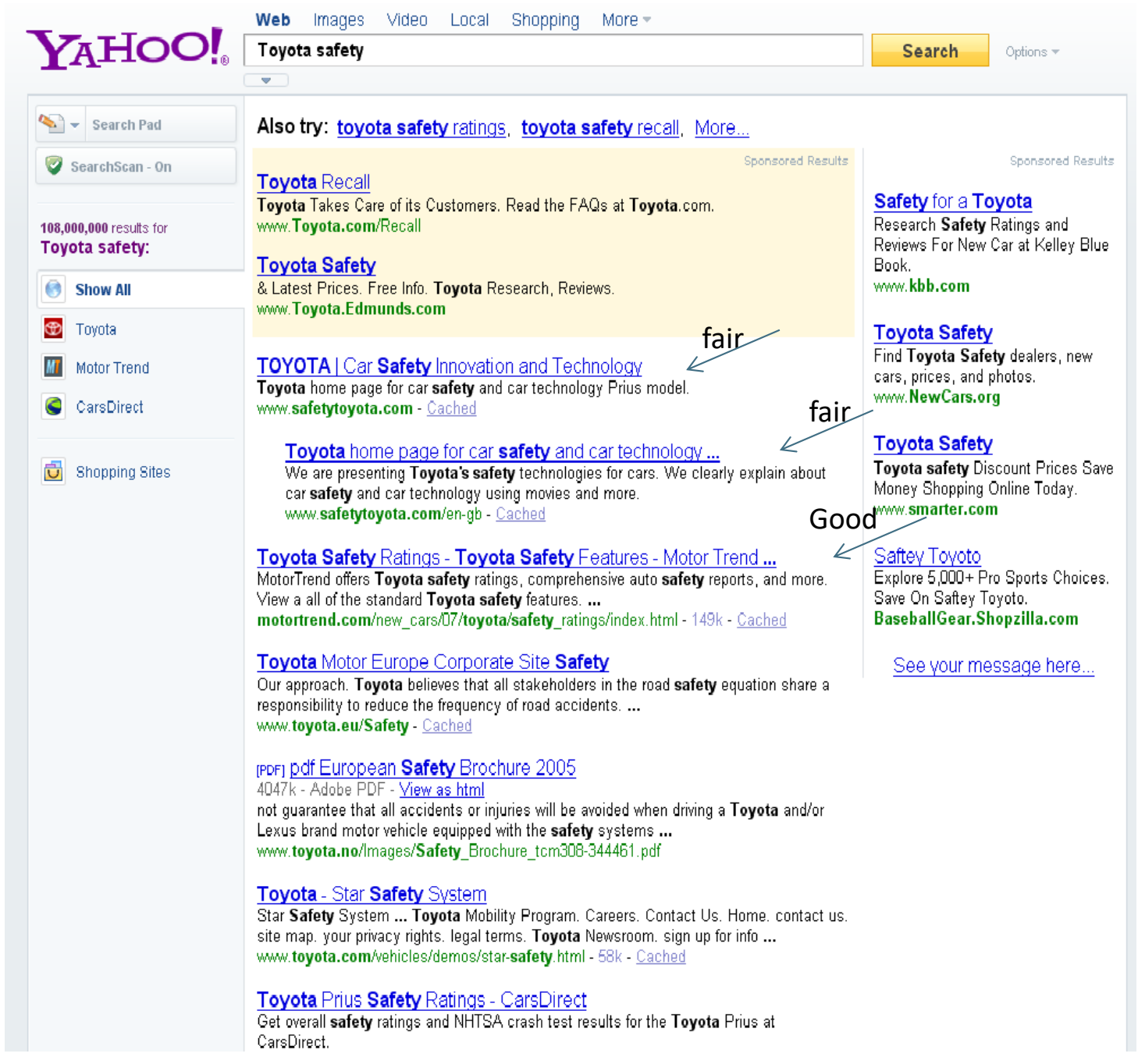

# Discounted Cumulative Gain

- Popular measure for evaluating web search and related tasks
- Two assumptions:
	- Highly relevant documents are more useful than marginally relevant documents
	- the lower the ranked position of a relevant document, the less useful it is for the user, since it is less likely to be examined

# Discounted Cumulative Gain

- Uses *graded relevance* as a measure of usefulness, or *gain,* from examining a document
- Gain is accumulated starting at the top of the ranking and may be reduced, or *discounted*, at lower ranks
- Typical discount is 1/log (rank)
	- With base 2, the discount at rank 4 is 1/2, and at rank 8 it is 1/3

# Summarize a Ranking: DCG

- What if relevance judgments are in a scale of  $[0,r]$ ? r>2
- Cumulative Gain (CG) at rank n
	- **Let the ratings of the n documents be**  $r_1, r_2, ...r_n$ (in ranked order)
	- $CG = r_1+r_2+r_1...r_n$
- Discounted Cumulative Gain (DCG) at rank n
	- $\blacksquare$  DCG = r<sub>1</sub> + r<sub>2</sub>/log<sub>2</sub>2 + r<sub>3</sub>/log<sub>2</sub>3 + … r<sub>n</sub>/log<sub>2</sub>n

■ We may use any base for the logarithm

# Discounted Cumulative Gain

■ DCG is the total gain accumulated at a particular rank *p*:

$$
DCG_p = rel_1 + \sum_{i=2}^{p} \frac{rel_i}{\log_2 i}
$$

- Alternative formulation:<br> $DCG_p = \sum_{i=1}^{p} \frac{2^{rel_i}-1}{load(1+i)}$ 
	- used by some web search companies
	- emphasis on retrieving highly relevant documents

# DCG Example

- 10 ranked documents judged on 0–3 relevance scale:
	- 3, 2, 3, 0, 0, 1, 2, 2, 3, 0
- discounted gain:
	- 3, 2/1, 3/1.59, 0, 0, 1/2.59, 2/2.81, 2/3, 3/3.17, 0
	- = 3, 2, 1.89, 0, 0, 0.39, 0.71, 0.67, 0.95, 0

■ DCG:

3, 5, 6.89, 6.89, 6.89, 7.28, 7.99, 8.66, 9.61, 9.61

# NDCG for summarizing rankings

- Normalized Discounted Cumulative Gain (NDCG) at rank *n*
	- Normalize DCG at rank *n* by the DCG value at rank *n* of the ideal ranking
	- The ideal ranking would first return the documents with the highest relevance level, then the next highest relevance level, etc
- Normalization useful for contrasting queries with varying numbers of relevant results
- NDCG is now quite popular in evaluating Web search

# NDCG - Example

#### 4 documents:  $d_1$ ,  $d_2$ ,  $d_3$ ,  $d_4$

![](_page_29_Picture_352.jpeg)

$$
DCG_{GT} = 2 + \left(\frac{2}{\log_2 2} + \frac{1}{\log_2 3} + \frac{0}{\log_2 4}\right) = 4.6309
$$
  

$$
DCG_{RF1} = 2 + \left(\frac{2}{\log_2 2} + \frac{1}{\log_2 3} + \frac{0}{\log_2 4}\right) = 4.6309
$$
  

$$
DCG_{RF2} = 2 + \left(\frac{1}{\log_2 2} + \frac{2}{\log_2 3} + \frac{0}{\log_2 4}\right) = 4.2619
$$
  

$$
MaxDCG = DCG_{GT} = 4.6309
$$

### What if the results are not in a list?

- § Suppose there's only one Relevant Document
- Scenarios:
	- known-item search
	- navigational queries
	- looking for a fact
- Search duration  $\sim$  Rank of the answer
	- measures a user's effort

# Mean Reciprocal Rank

- Consider rank position, K, of first relevant doc
	- Could be only clicked doc
- Reciprocal Rank score = *K* 1
- MRR is the mean RR across multiple queries

## Human judgments are

- **Expensive**
- Inconsistent
	- § Between raters
	- § Over time
- § Decay in value as documents/query mix evolves
- Not always representative of "real users"
	- § Rating vis-à-vis query, don't know underlying need
	- May not understand meaning of terms, etc.
- $\blacksquare$  So what alternatives do we have?

# **USING USER CLICKS**

# User Behavior

Taken with slight adaptation from Fan Guo and Chao Liu's 2009/2010 CIKM tutorial: Statistical Models for Web Search: Click Log Analysis

#### § Search Results for "CIKM" (in 2009!)

![](_page_34_Figure_4.jpeg)

# User Behavior

#### § Adapt ranking to user clicks?

![](_page_35_Figure_3.jpeg)

## What do clicks tell us?

#### ■ Tools needed for non-trivial cases

![](_page_36_Figure_3.jpeg)

Strong position bias, so absolute click rates unreliable

### Eye-tracking User Study

![](_page_37_Picture_2.jpeg)

![](_page_37_Picture_3.jpeg)

i A. (2009) († 2012) († 2013) († 2014)<br>dar von Calli Konsende Antarken auch sienen Eberen Lehren<br>am Truschaftsstagertike Kanfles vorhert Eins Grechte Kh exchange handloop Books Ala-

#### **READDING BEFORE SCA** the Elementary. In this Secretary area (2, 5) stamphastics in a trust pales touches and

**RESERVATION AND ARRANGEMENT CONTINUES.** King Mary AW Provided of Story Townships, street the European or particular

his print, also and analysis between his booker, 2 he 3 deems 2 h. **BUT IN MILLION AND AT THE ANGLE OF THE ANGLE OF THE ANGLE OF THE ANGLE OF THE ANGLE OF THE ANGLE OF THE ANGLE O** 

Leaders Connected March A.C. Detticites Estatement and yet such With Publishers, SubSymmetric and Shall Small and College Corp. A Kinton (scientiful) and the house amaple detained to the CPTV at active MOVEMENT AND THE VIOLENCE OF THE CONTROL

#### Mitcheller, J.O. Edward

a Carriere viciti vicie stunt minister verkabn Harris in Casadant de And have The Assistance building and Autor memory potentials, and a ■ アルファー・ラインス しょうじゅん 2000 しょうひょう

the Austin Andrew Link whombook formulas Plaza for the FRES. Ad 2 a day make you of groups him trains him would believ, a **CONTRACTORS AND RESIDENCE OF A STATE OF A STATE OF A STATE OF A STATE OF A STATE OF A STATE OF A STATE OF A ST** 

#### **USY THIS R. A. Park, A. P. Book of C. Continued A. Mount, Tow Street**

of their chair call in National art funds to Nation Channel Comm. ... Sendings prefers the products. The the Coleman House of standing a colored to consider the process manifest the species of consideration in the office of

# Click Position-bias

![](_page_38_Figure_2.jpeg)

- Higher positions receive more user attention (eye fixation) and clicks than lower positions.
- $\blacksquare$  This is true even in the extreme setting where the order of positions is reversed.
- "Clicks are informative but biased".

[Joachims+07]

## Relative vs absolute ratings

![](_page_39_Picture_26.jpeg)

#### Hard to conclude Result1 > Result3 Probably can conclude Result3 > Result2

# Evaluating pairwise relative ratings

- Pairs of the form: DocA better than DocB for a query
	- Doesn't mean that DocA relevant to query
- Now, rather than assess a rank-ordering wrt per-doc relevance assessments …
- Assess in terms of conformance with historical pairwise preferences recorded from user clicks
- § BUT!
- Don't learn and test on the same ranking algorithm
	- I.e., if you learn historical clicks from nozama and compare Sergey vs nozama on this history …

*Introduction to Information Retrieval*

# Comparing two rankings via clicks (Joachims 2002)

#### Query: [support vector machines]

Ranking A Ranking B

Kernel machines

SVM-light

Lucent SVM demo

Royal Holl. SVM

SVM software

SVM tutorial

Kernel machines

SVMs

Intro to SVMs

Archives of SVM

SVM-light

SVM software

## Interleave the two rankings

#### This interleaving starts with B

Kernel machines SVM-light Lucent SVM demo Kernel machines SVMs Intro to SVMs Archives of SVM

Royal Holl. SVM

SVM-light

…

### Remove duplicate results

Kernel machines

Kernel machines

SVMs

SVM-light

Intro to SVMs

Lucent SVM demo

Archives of SVM

Royal Holl. SVM

SVM-light

### Count user clicks

Ranking A: 3 Ranking B: 1

![](_page_44_Figure_3.jpeg)

# Interleaved ranking

- Present interleaved ranking to users
	- Start randomly with ranking A or ranking B to even out presentation bias
- Count clicks on results from A versus results from B
- Better ranking will (on average) get more clicks

# A/B testing at web search engines

- § Purpose: Test a single innovation
- Prerequisite: You have a large search engine up and running.
- Have most users use old system
- Divert a small proportion of traffic (e.g., 0.1%) to an experiment to evaluate an innovation
	- Interleaved experiment
	- Full page experiment

# Facts/entities (what happens to clicks?)

![](_page_47_Picture_12.jpeg)

## Recap

- § Benchmarks consist of
	- § Document collection
	- Query set
	- Assessment methodology
- Assessment methodology can use raters, user clicks, or a combination
	- § These get quantized into a *goodness measure*  Precision/NDCG etc.
	- Different engines/algorithms compared on a benchmark together with a goodness measure

# User behavior

- User behavior is an intriguing source of relevance data
	- Users make (somewhat) informed choices when they interact with search engines
	- Potentially a lot of data available in search logs
- § But there are significant caveats
	- User behavior data can be very noisy
	- Interpreting user behavior can be tricky
	- Spam can be a significant problem
	- § Not all queries will have user behavior

*Introduction to Information Retrieval*

# Incorporating user behavior into ranking algorithm

- § Incorporate user behavior features into a ranking function like BM25F
	- § But requires an understanding of user behavior features so that appropriate  $V_i$  functions are used
- § Incorporate user behavior features into *learned*  ranking function
- Either of these ways of incorporating user behavior signals improve ranking